Photoshop CS6 Download PC/Windows

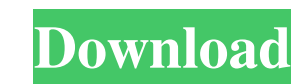

### **Photoshop CS6 Crack Free X64**

Warning Flash Catalyst can produce interactive visualizations and animation, but it's a very complex tool to work with. ## Drawing with an Aperture Adobe has also created an application called Aperture. Aperture is meant t have Photoshop, you can import pictures you took with a digital camera or with a phone or tablet as JPEG files into Aperture, and then you can edit them in Aperture. Aperture has a much more limited feature set than Photos make the picture fit on a CD or DVD.

## **Photoshop CS6 Crack Keygen Full Version**

With Photoshop Elements you can: Create and edit high-quality images Import and edit RAW images Create and edit videos Edit, correct and enhance photos and videos Apply creative effects to photos and videos Create and edit position Create compositions by using layers and masks Retouch and correct photos Optimize photos for different display sizes and resolutions Create timelines and montages Create works of art and sketches with their own cr Elements is available in the Mac App Store. It is also available on PC via the Adobe website. For people who want to try Photoshop Elements, we created the Photoshop Elements 10-minute trial. It is available for Mac and PC 20-minute trial is available for an unlimited number of users at a time. Note: Elements 2020 and Elements 2020 64-bit is not available via the Mac App Store. To download it, click on the Download button above. Pro features paid versions: WYSIWYG. Use the comfortable interface that provides visual feedback. Use the comfortable interface that provides visual feedback. 3D. Use the powerful features that enable you to create 3D images and models and models. Layers. Create complex documents with layers. Make adjustments on individual layers and combine layers to create new images. Create complex documents with layers. Make adjustments on individual layers and combi content of the image. Select and edit the content of the image. Focal point. Create a perfect focal point using the Adjust the Focal Point tool. Create a perfect focal point using the Adjust the Focal Point tool. Smart Obj Smart Objects to add more flexibility and control to an image. Adjust layers. Use the Adjust the Hue/Saturation tool to brighten and darken the colors, adjust the brightness and contrast and remove artifacts from images. U a681f4349e

### **Photoshop CS6 For PC**

The Dodge Tool, or Burn Tool, is available in RGB and CMYK color modes. The Burn tool removes the color in an image, creating a lighter or darker image. The Dodge Tool, or Burn Tool, is available in RGB and CMYK color mode lighter or darker image. The Pixelate Brush is used for creating patterns. This brush makes use of the Pixelate filter in Photoshop. Many of the Photoshop filters are accessible through the Filter Menu. The Gradient Filter direction. There are several Photoshop filter presets available that can be found through the Filter Menu. These predefined filters are useful because they save you the trouble of creating gradients manually. Some filters apply a gradient, or color transition, to the pixels of an image. You can create a variety of textured borders and shadows with this tool. By default, the Brush Options are set to 100%, but you can adjust the settings to c opacity of brush strokes. The Brush Strokes are controlled through the Brush Options. From left to right, this shows you the Brush Settings, Painting Options, and Dynamic Options. The Gaussian Blur filter allows you to blu allows you to blur an image. Photoshop makes use of this filter to produce artistic effects. The Motion Blur filter allows you to blur an image. The process of blurring an image usually involves the use of several filters. Stylize filter is useful for adding special effects to images. Some of the effects you can apply are: Vignette, Emboss, Ripple, Diffuse, Blur, Satin, Glow, Emboss, Scratched, Dust, Patch, and Wave. The Lens Blur filter is Photoshop filter. It is a lens profile used by the camera to reduce noise. The Lens Blur filter is used to blur the edges of an image. It is not meant to be used as a Photoshop filter. It is a lens profile used by

# **What's New In?**

Q: How to add new URL with an existing div in PHP I have a div in page and I am able to add a new URL to existing div by using jquery ui file upload function. My div is Now I have a page URL as and another page URL as How upload. I know to replace the div value with the new URL by writing the below code. But I am not sure about how to add a new image with new URL in existing div.  $\frac{1}{2}$  ("#fileupload").fileupload({dropZone: "#target', da there any way to add a new image along with the url in existing div in PHP? A: OK, so this is going to sound like a stupid question, but what you're asking isn't clear from your question. So, if you want to create a new pa jQuery. But you don't want to load the rest of your page and replace your entire div with the uploaded photo. Instead, you want to add it to the current page. Which means you don't want to "replace" the HTML, but add to it with your image URL.  $\mathcal{S}$  ("#fileupload").fileupload({ dropZone: '#target', dataType: 'json', add: function(e, data){ data.url = "

#### **System Requirements:**

If you are going to install the game on your computer, your computer should be compatible with the game. Required: Windows 7 or above (64-bit only) 1GB RAM 2GB free hard disk space Recommended: 2GB RAM 3GB free hard disk s file below. (The file will automatically be saved to your downloads folder) 2. Open

<https://www.surfcentertarifa.com/photoshop-2020-free-registration-code-free-latest-2022/> <https://questionnaire.ur.ac.rw/sites/default/files/webform/repotingdocs/Adobe-Photoshop-2021-Version-2201.pdf> <https://gretchenscannon.com/2022/06/30/adobe-photoshop-2020-version-21-key-generator-free/> [https://www.careerfirst.lk/sites/default/files/webform/cv/Photoshop-2022-Version-2301\\_25.pdf](https://www.careerfirst.lk/sites/default/files/webform/cv/Photoshop-2022-Version-2301_25.pdf) <https://www.amadaweldtech.eu/sites/default/files/webform/radyil778.pdf> <https://aalcovid19.org/photoshop-2021-version-22-5-install-crack-license-key-full/> <https://shobaddak.com/wp-content/uploads/2022/07/tylllin.pdf> <https://kramart.com/photoshop-express-install-crack-with-license-code-win-mac-2022-latest/> <http://www.kitesurfingkites.com/adobe-photoshop-express-full-product-key-download-mac-win-updated-2022/> <http://www.jrwarriorssc.com/wp-content/uploads/2022/06/allatams.pdf> <https://alloccasionsdecor.com/blog/photoshop-2021-version-22-0-1-crack-with-serial-number-product-key-download-win-mac/> <https://mighty-tor-07003.herokuapp.com/forpra.pdf> <https://www.cameraitacina.com/en/system/files/webform/feedback/jennalby601.pdf> <https://mohacsihasznos.hu/advert/adobe-photoshop-2022-version-23-1-with-serial-key-3264bit-latest-2022/> [https://teenmemorywall.com/wp-content/uploads/2022/06/Adobe\\_Photoshop\\_CC\\_2019\\_Version\\_20\\_Free\\_Download\\_X64.pdf](https://teenmemorywall.com/wp-content/uploads/2022/06/Adobe_Photoshop_CC_2019_Version_20_Free_Download_X64.pdf) <https://atmosphere-residence.ro/adobe-photoshop-2022-version-23-0-1-serial-number-torrent-activation-code-free-download-latest-2022/> <http://bookmanufacturers.org/adobe-photoshop-2021-version-22-1-0-crack-exe-file-download-win-mac-latest-2022> [https://www.scet-tunisie.com/sites/default/files/webform/condidature\\_offre/\\_sid\\_/layama301.pdf](https://www.scet-tunisie.com/sites/default/files/webform/condidature_offre/_sid_/layama301.pdf) <https://buycoffeemugs.com/photoshop-2021-version-22-4-nulled-download-updated-2022/> <http://www.vidriositalia.cl/?p=26500>